## **C2110** *Operační systém UNIX a základy programování*

**12. lekce**

### Petr Kulhánek

kulhanek@chemi.muni.cz

Národní centrum pro výzkum biomolekul, Přírodovědecká fakulta Masarykova univerzita, Kotlářská 2, CZ-61137 Brno

10 Operační systém UNIX a základy programování a strane strane strane strane strane strane strane strane stra

# **AWK**

### **Analýza textových souborů**

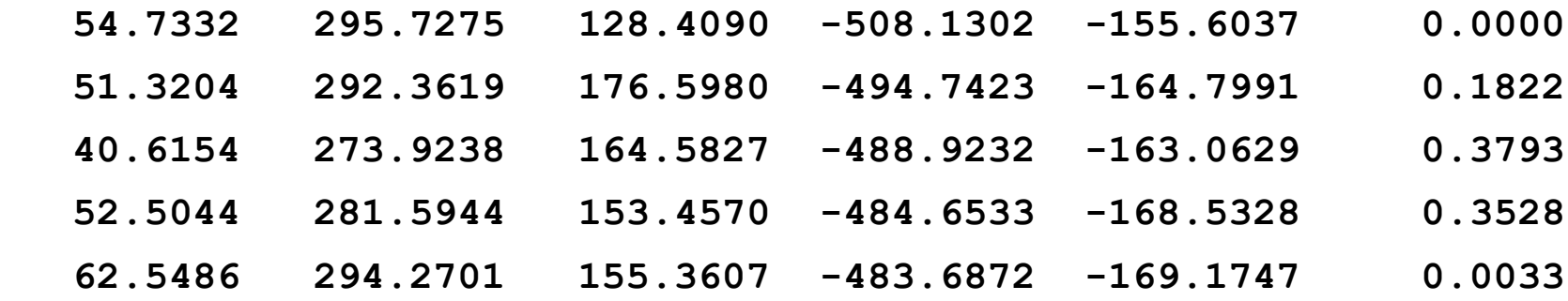

**Potential function:**

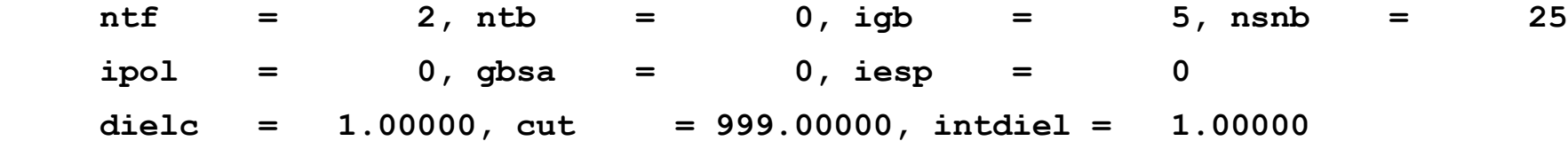

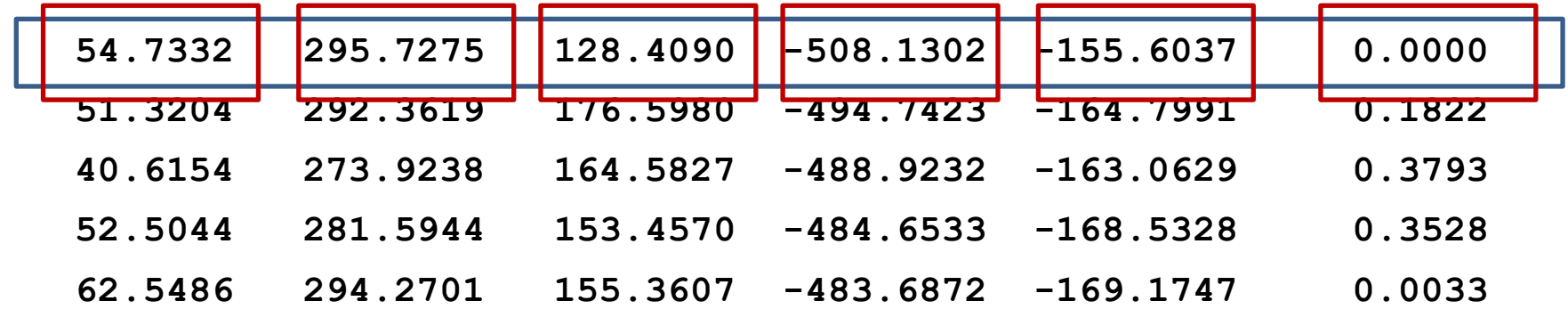

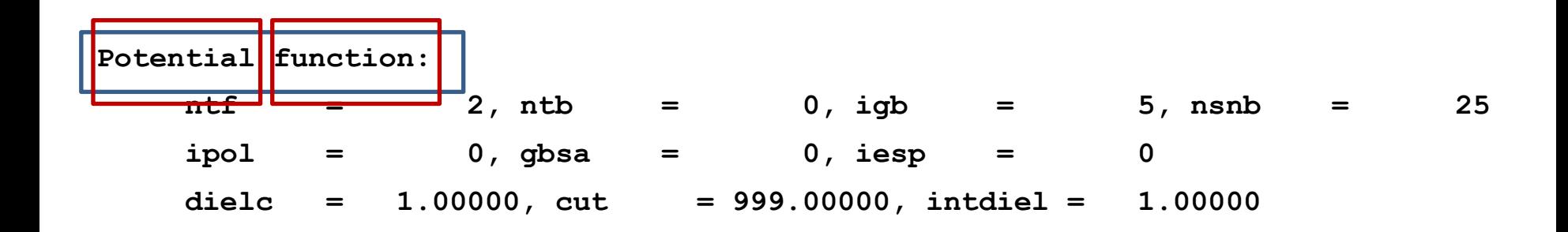

### **Analýza textových souborů**

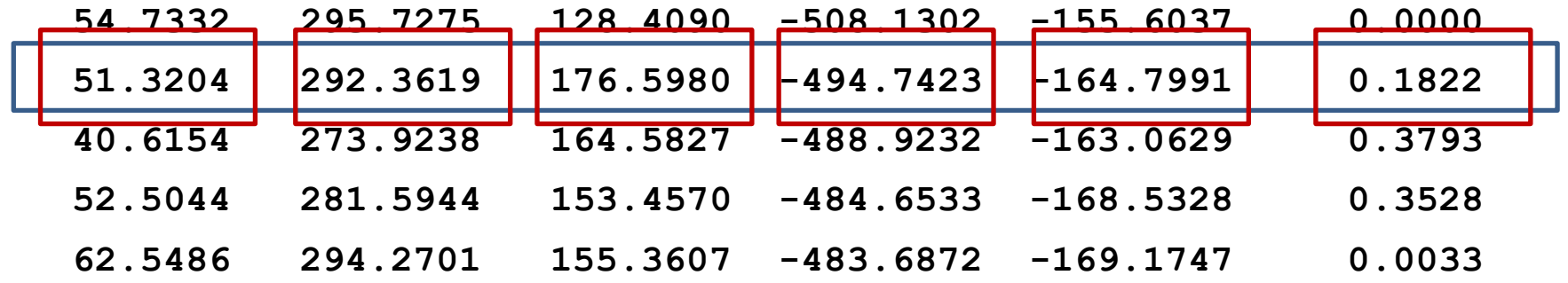

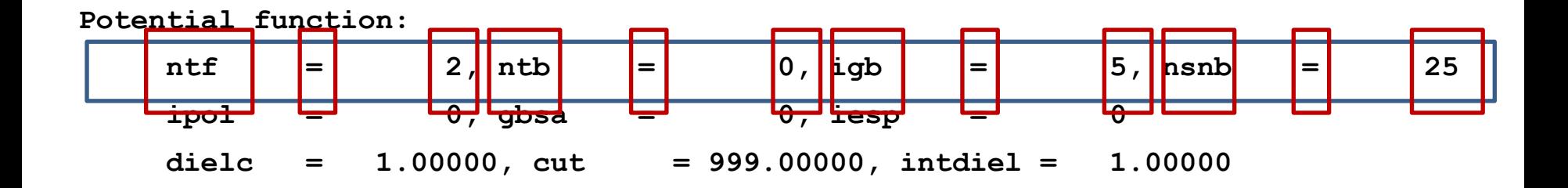

### **Průběh vykonávání skriptu**

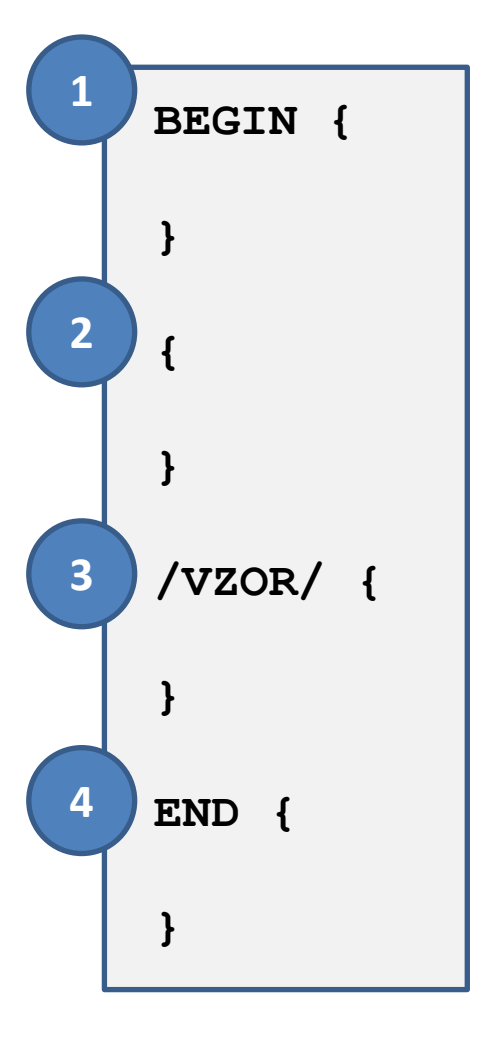

- Blok BEGIN (1) se vykoná (pokud je ve skriptu obsažen) před analýzou souboru.
	- Načte se záznam ze souboru. Ve výchozím nastavení je záznamem celý řádek analyzovaného souboru nebo proudu. Záznam se rozdělí na pole. Ve výchozím nastavení jsou pole jednotlivá slova v záznamu.
	- Pro daný záznam se vykoná blok (2).
	- Pokud záznamu vyhovuje VZOR, vykoná se blok (3).
	- .... vykonají se případně další bloky ....
- Blok END (4) se vykoná (pokud je ve skriptu obsažen) po analýze celého souboru.

Blok je uzavřen do složených závorek {}. Výše uvedené programové bloky jsou volitelné. Ve výchozím nastavení je záznamem řádek souboru.

## **Regulární výrazy**

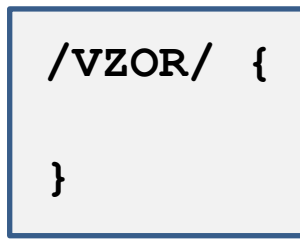

Pokud záznamu vyhovuje VZOR, tak se blok vykoná.

Vzor je **regulární výraz**.

**Regulární výraz** je jazyk, který popisuje strukturu textového řetězce. Jazyk se využívá k vyhledávání textových řetězců, k nahrazování části řetězců.

#### **Příklady jednoduchých regulárních výrazů:**

- **TEXT** je splněno, pokud je v daném záznamu obsažen TEXT (může být kdekoliv)
- **^TEXT** je splněno, pokud je v daném záznamu obsažen TEXT na začátku
- **TEXT\$** je splněno, pokud je v daném záznamu obsažen TEXT na konci

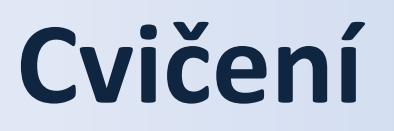

1. Ze souboru **rst.out** vyextrahujte průběh teploty na čase. Průběh zobrazte v gnuplotu.

```
NSTEP = 1000 TIME(PS) = 1.000 TEMP(K) = 305.69 PRESS = 0.0
Etot = 907.8481 EKtot = 160.3711 EPtot = 747.4770
BOND = 40.6154 ANGLE = 273.9238 DIHED = 164.5827
1-4 NB = 14.6900 1-4 EEL = 973.2602 VDWAALS = -67.6091EELEC = -488.9232 EGB = -163.0629 RESTRAINT = 0.3793
EAMBER (non-restraint) = 747.0977
```
2. Ze souboru **rst.out** vyextrahujte průběh celkové energie (Etot), kinetické energie (EKtoto) a potenciální energie (EPtot) na čase. Průběh jednotlivých energií zobrazte v gnuplotu. Ověřte, že se součet potenciální a kinetické energie rovná celkové energii.

### **Pole**

**AWK** používá asociativní pole. Pole má název, k prvkům pole se přistupuje pomocí klíče. Klíč může mít libovolnou hodnotu a typ. Klíčem může být hodnota proměnné.

```
Přiřazení hodnoty:
      moje pole[klic] = hodnota;
```

```
Získání hodnoty:
```

```
hodnota = moje pole[klic];
```

```
Příklady:
      i = 5;
      moje pole[i] = 15;print moje pole[i];
      a = "slovo";moje pole[a] = "hodnota";
      print moje pole["slovo"], moje pole[5];
```
### **Pole, ...**

#### **Procházení seznamu klíčů:**

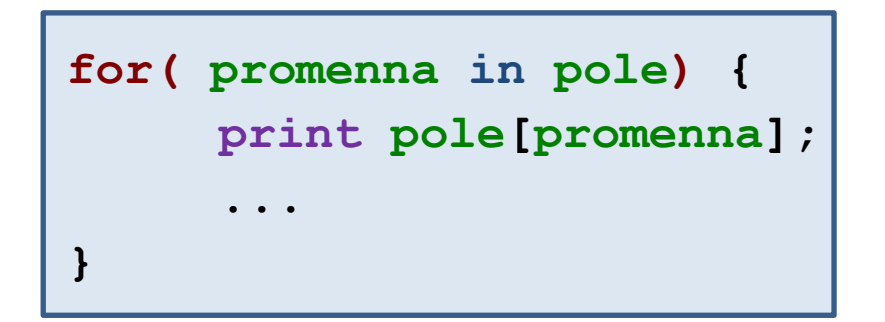

Vykoná tělo cyklu pro každý klíč, který byl použit pro uložení hodnoty do **pole**. Hodnota klíče je uložena do **proměnné** .

#### **Mazání záznamů s klíčem:**

**delete pole[klic];**

### **Cvičení**

- 1. Ze souboru **rst.out** vyextrahujte průběh teploty na čase. Výsledný soubor nebude obsahovat dvě poslední hodnoty, které jsou průměrnou hodnotou a její fluktuací. Průběh zobrazte v gnuplotu.
- 2. Ze souboru **rst.out** vyextrahujte průběh teplotu a spočítejte její průměrnou hodnotu. Vypočtenou hodnotu srovnejte s průměrnou hodnotou uvedenou v souboru **rst.out**. Proč se hodnoty liší?